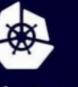

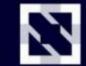

KubeCon

CloudNativeCon

Europe 2020

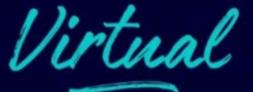

# Controllers at Chaos

Kesavan Subramanian & Gaurav Gupta, SAP

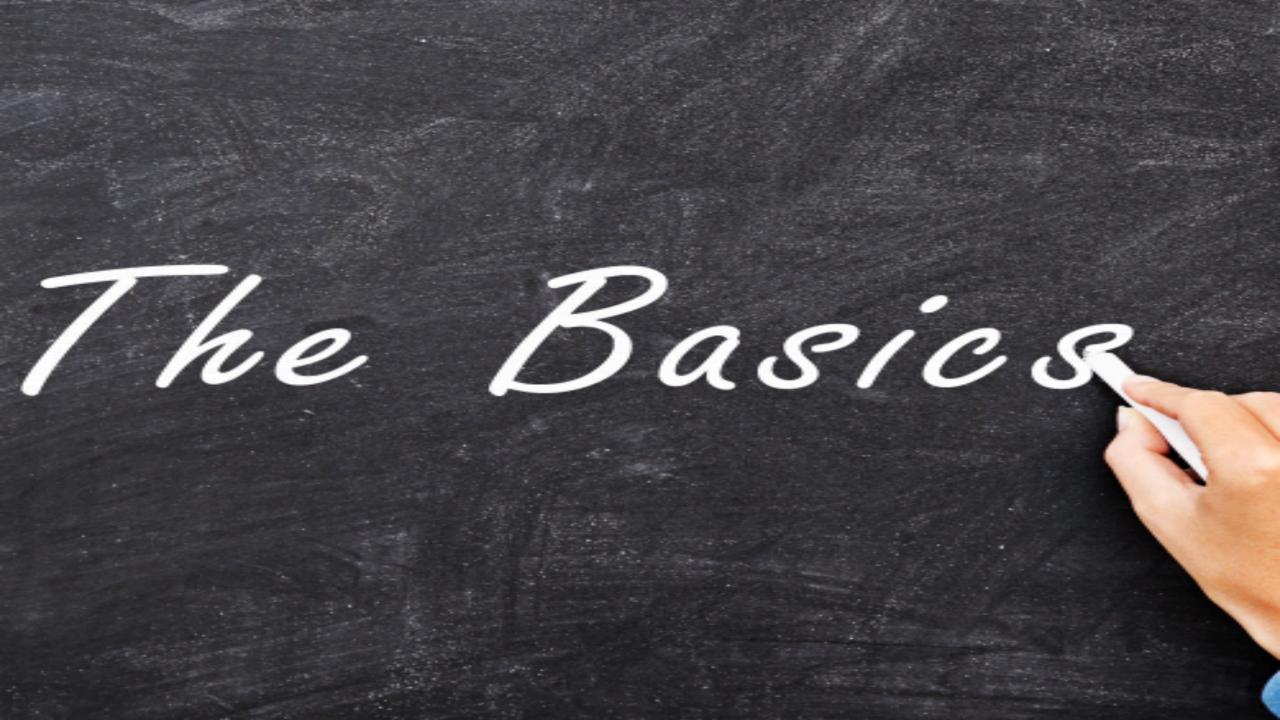

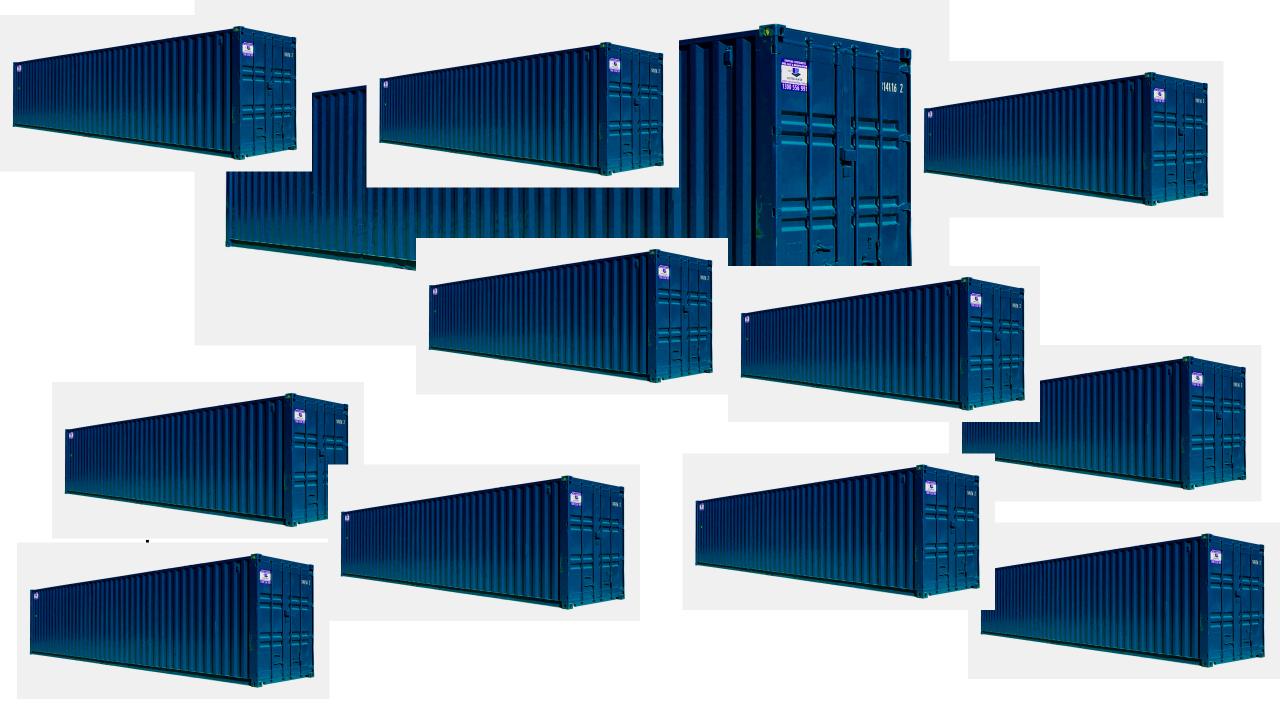

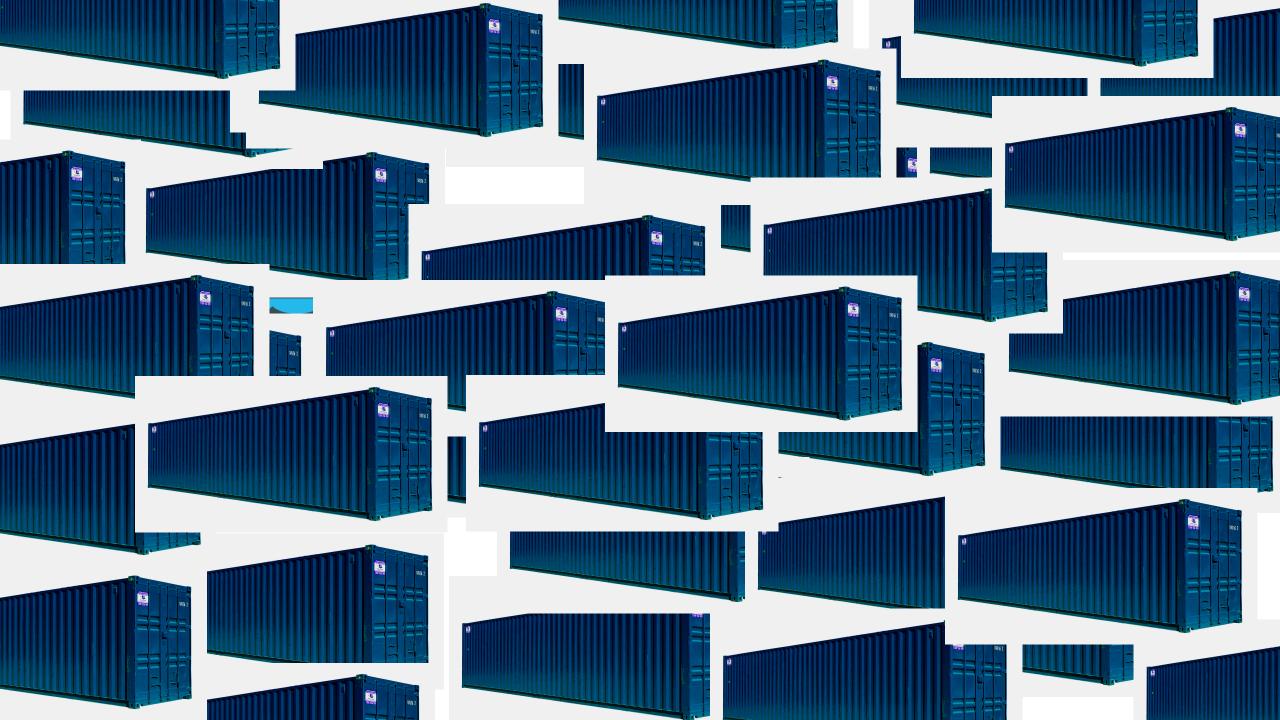

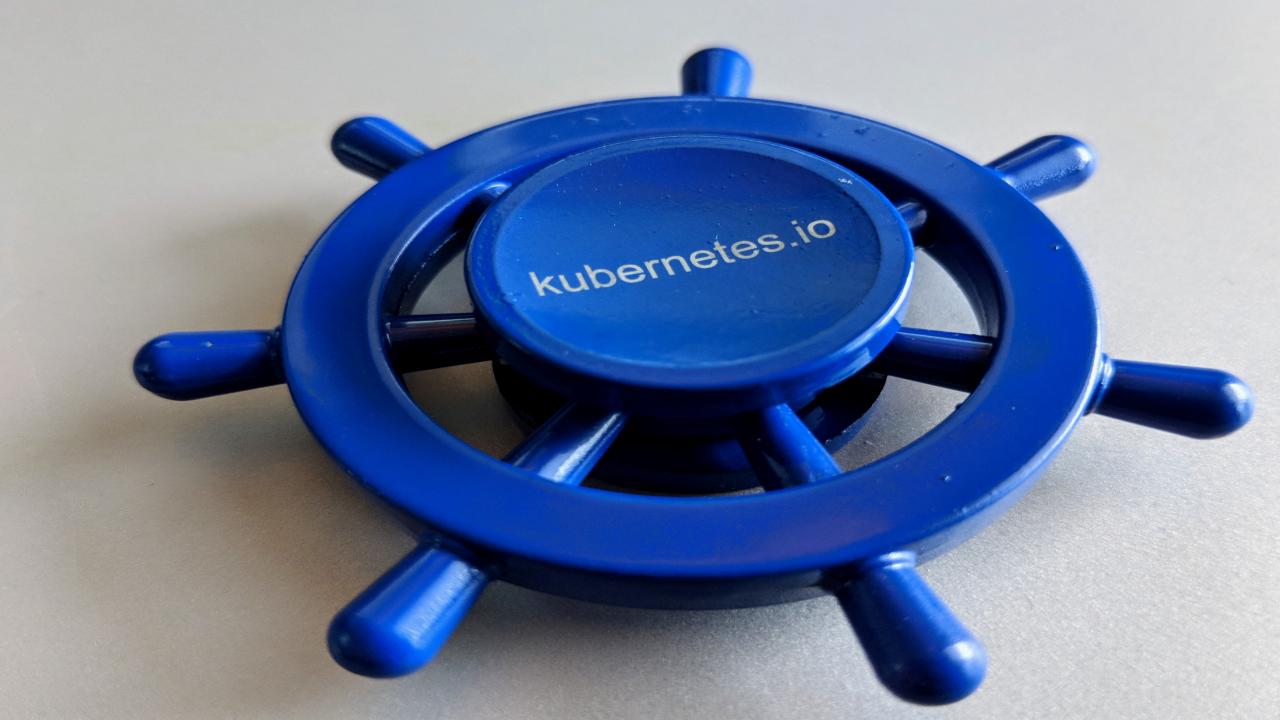

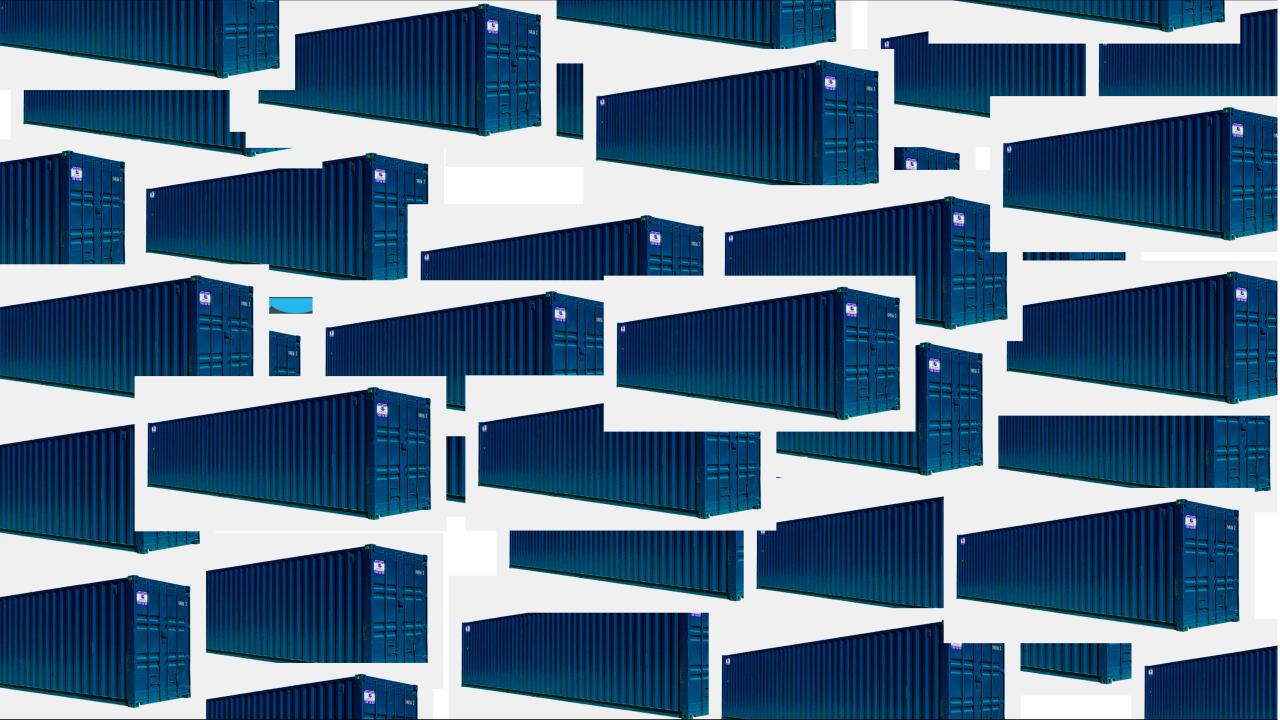

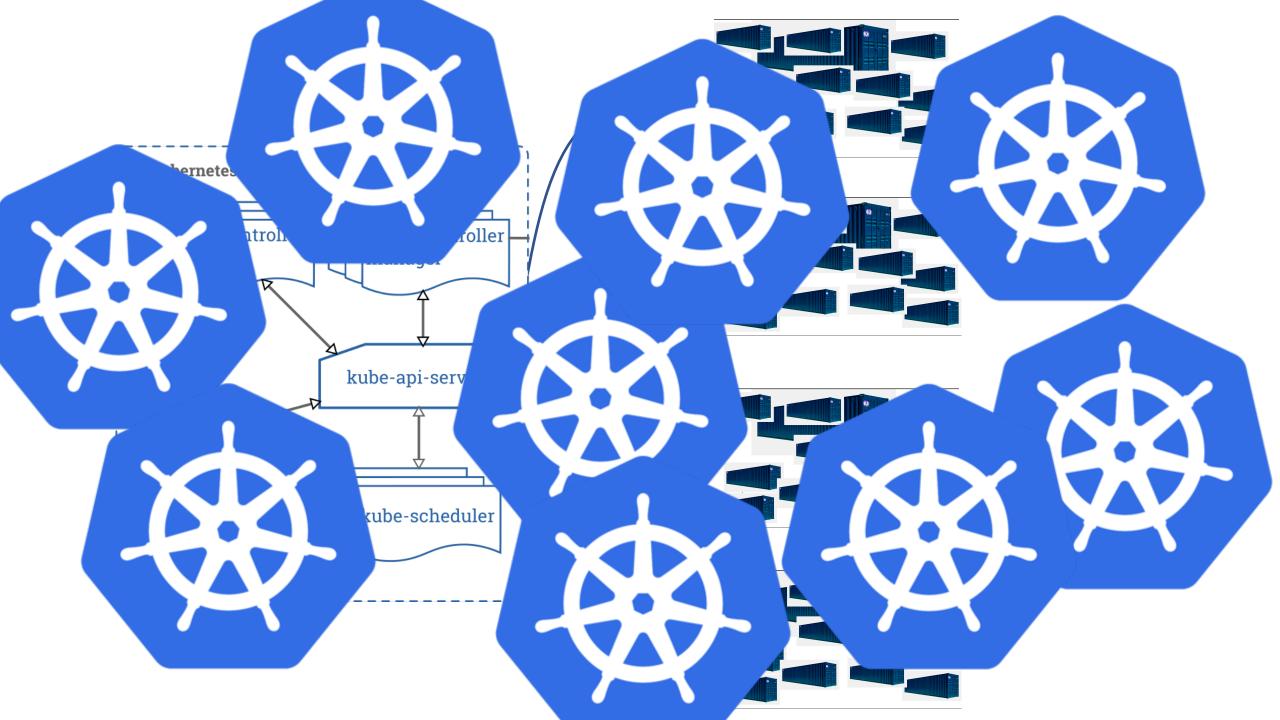

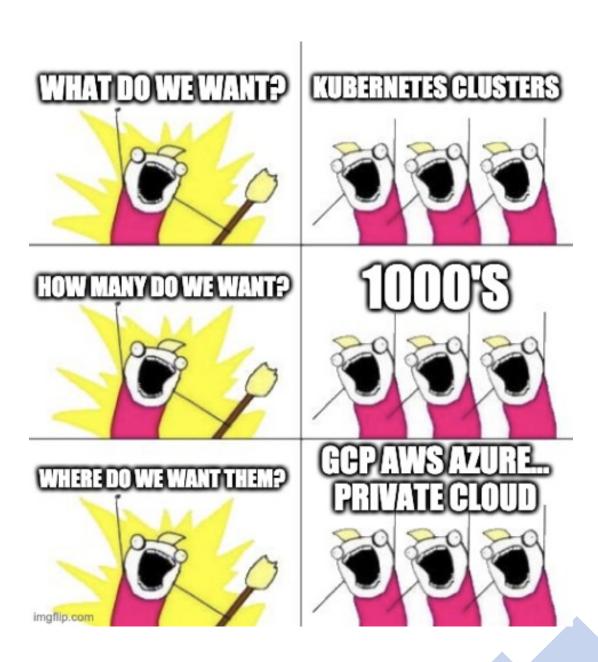

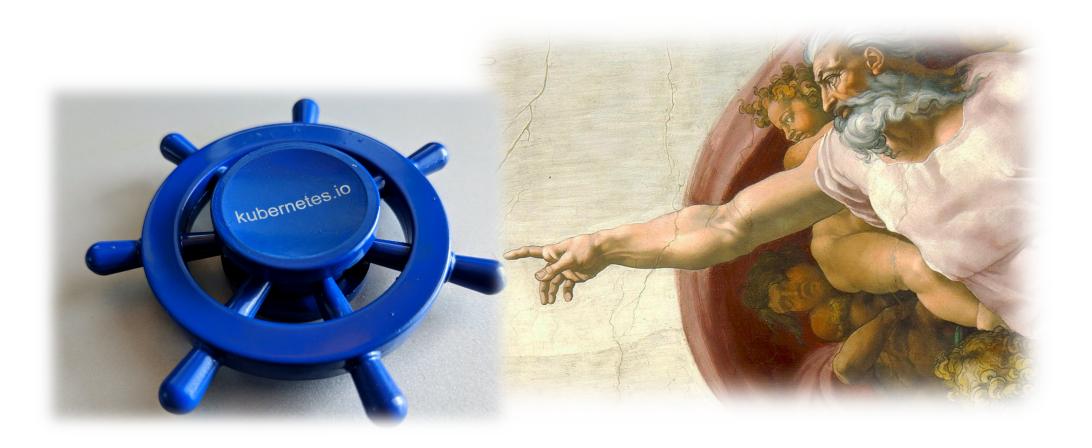

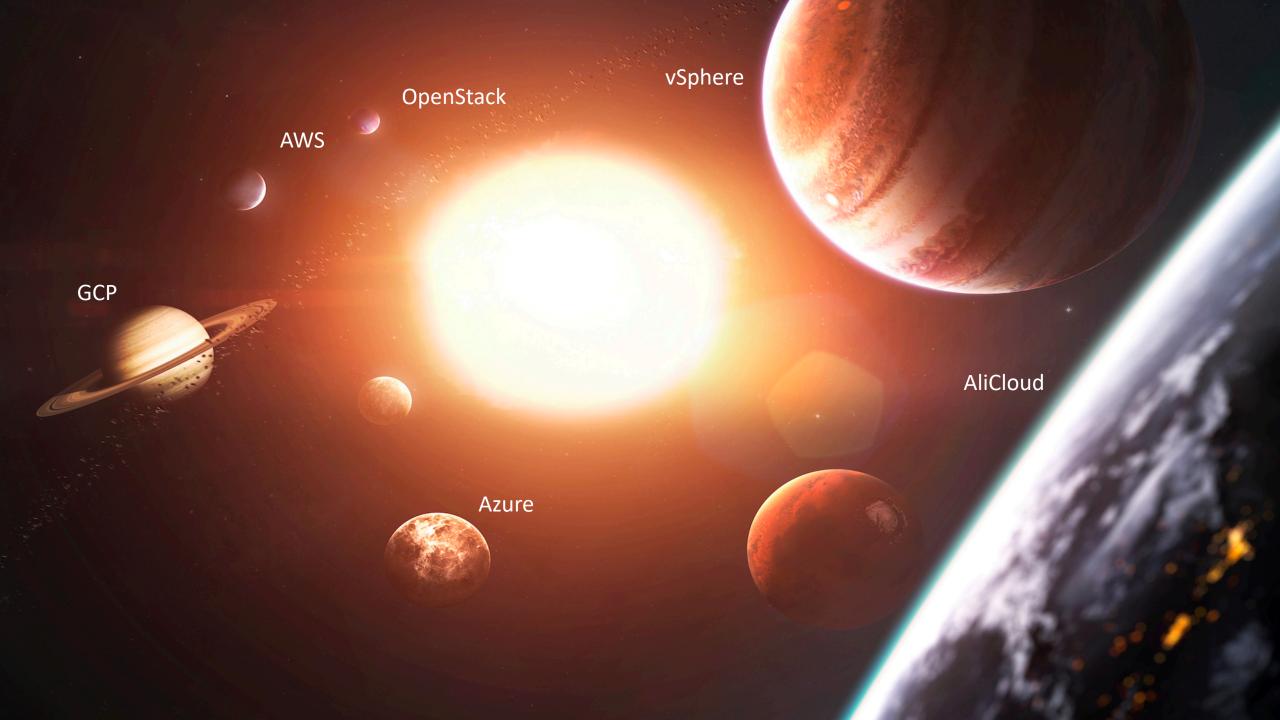

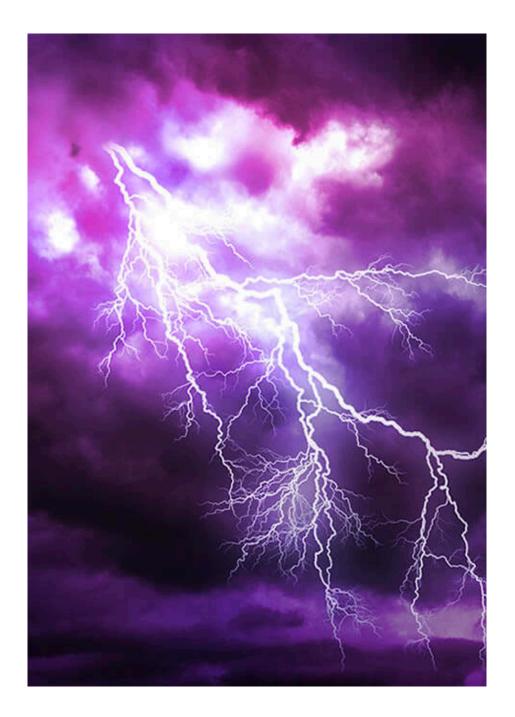

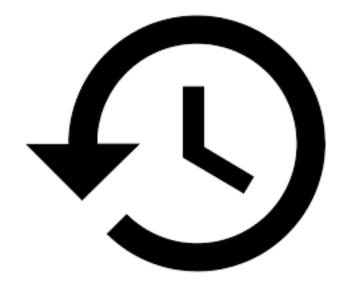

#### **Backup and Restore**

kind: my-cluster apiVersion: api/version metadata: name: my-k8s-cluster spec: kubernetes: version: 1.18.5 networking: type: calico pods: 100.96.0.0/11 nodes: 10.250.0.0/19 services: 100.64.0.0/13 provider: type: gcp workers: - name: worker-nlsg6 machine: type: n1-standard-2 image: name: coreos version: 2512.3.0 maximum: 10 minimum: 1 maxSurge: 1 maxUnavailable: 0 volume: type: pd-standard size: 50Gi zones: – europe-west1-d region: europe-west1

>- Networking ----- cloud provider <---- Machine type</pre> <---- 0S image

Region

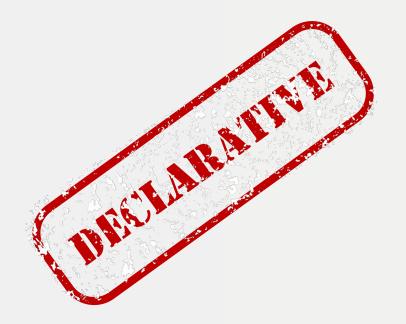

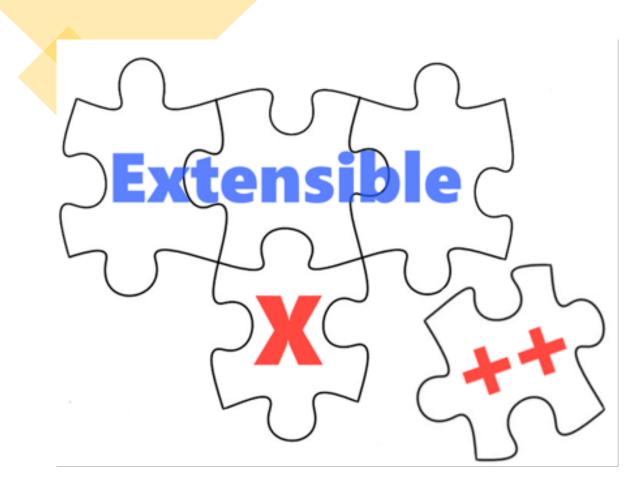

#### Bring your own Cloud

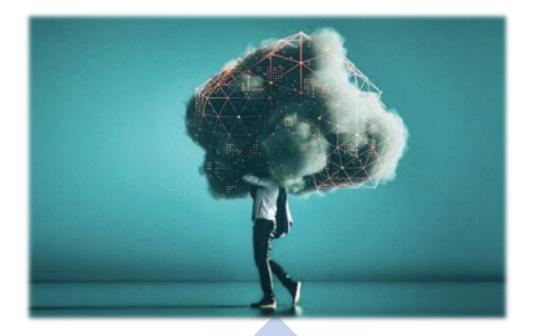

### Common k8s cluster setup

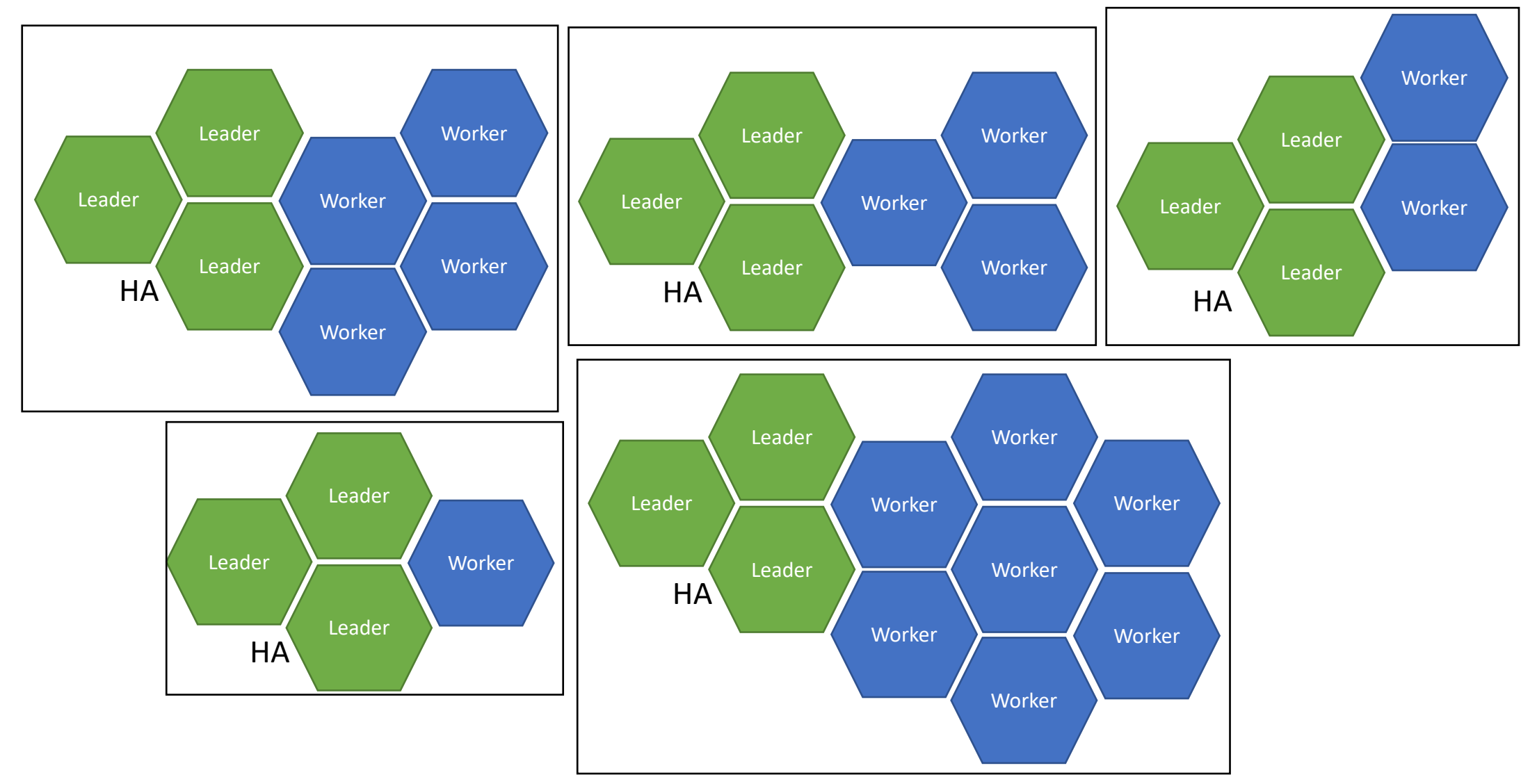

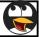

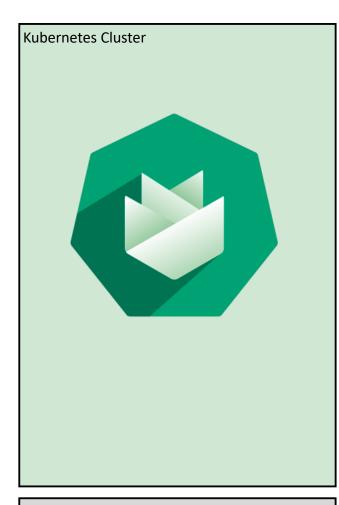

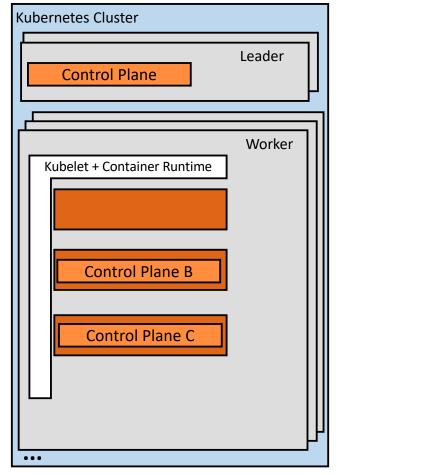

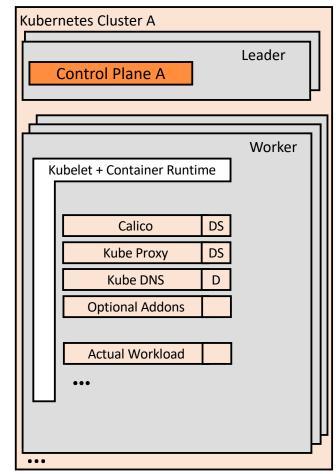

Target IaaS/Account

Target IaaS/Account

Target IaaS/Account

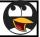

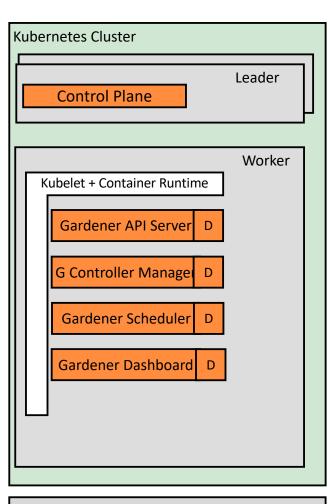

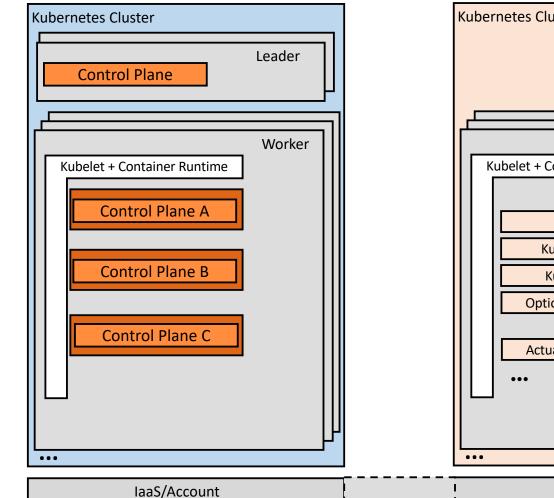

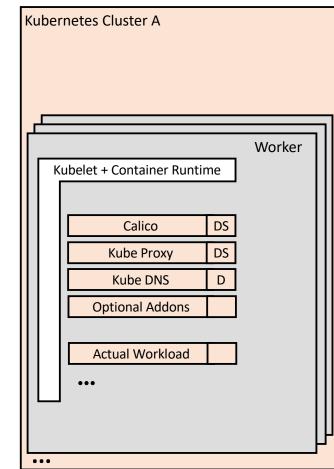

Target IaaS/Account

Target IaaS/Account

#### Make It All About Kubernetes Again

Gardener abstracts environment specifics to deliver the same homogeneous Kubernetes-native DevOps experience everywhere

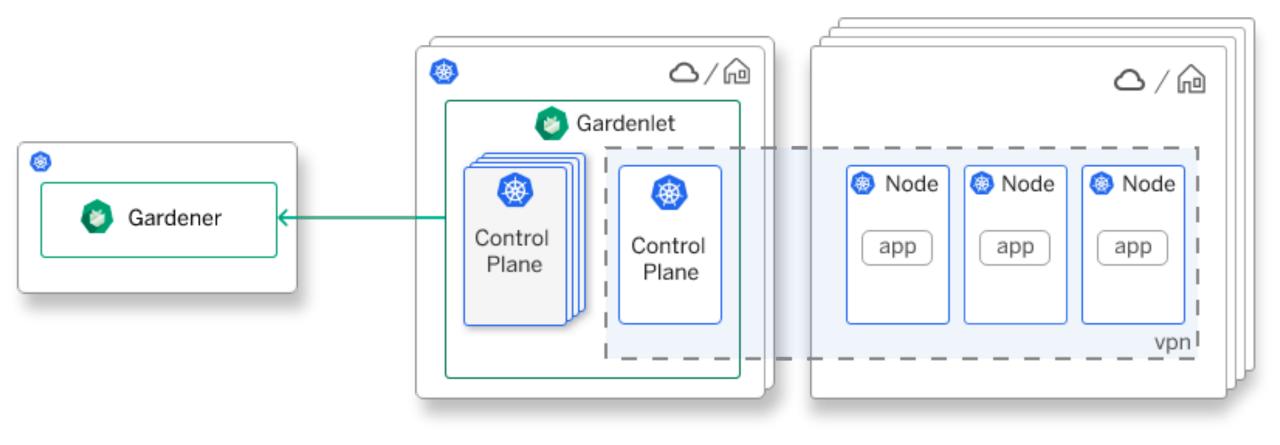

#### Isn't a Simple Architecture

# Let's Add chaos in it

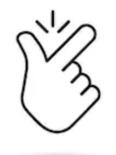

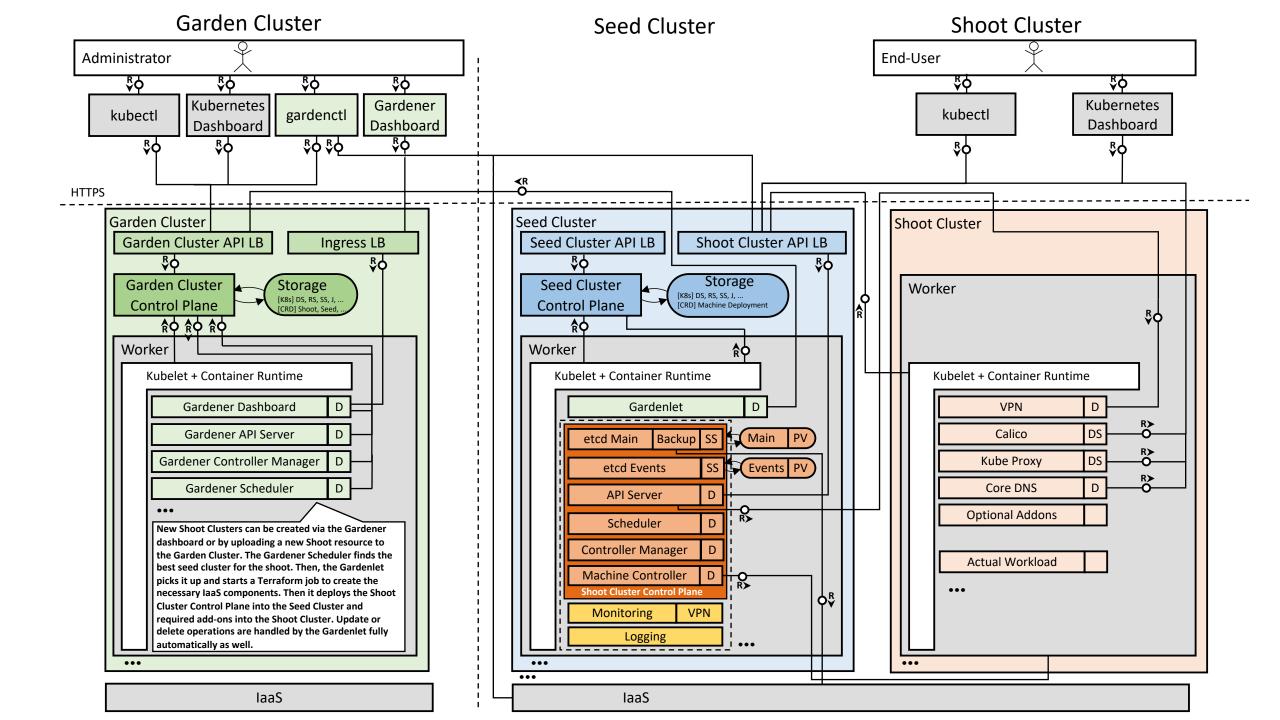

# Let's speak K8s

# Primary Gardener Design Principle

Do not reinvent the wheel and learn one concept and apply it uniformly ...

# Let Kubernetes drive the design of the Gardener.

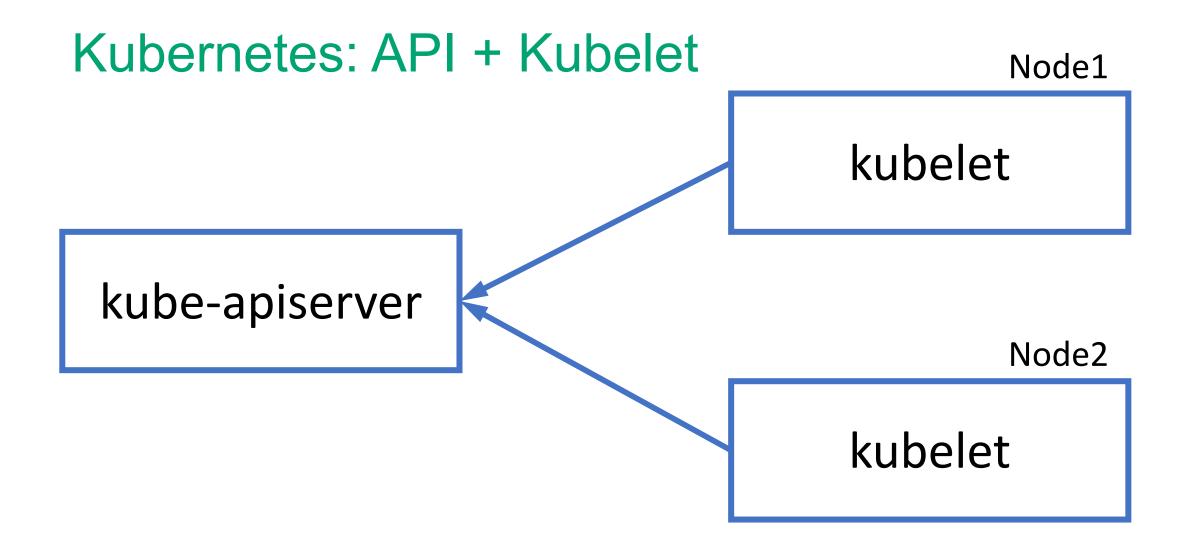

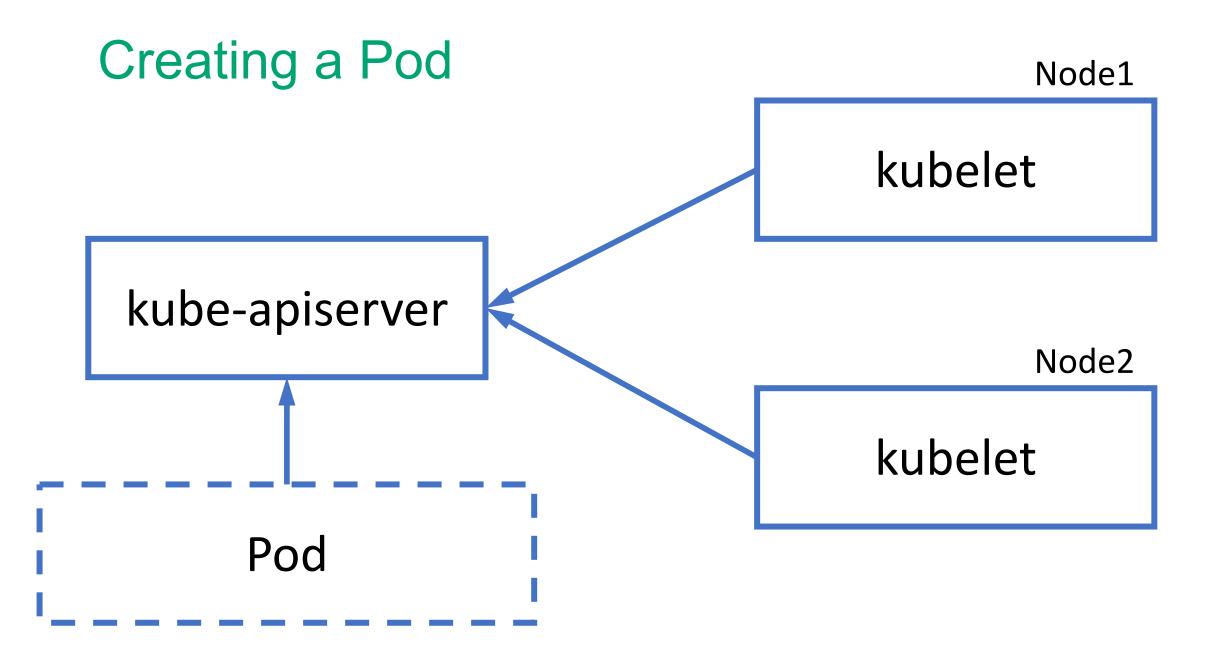

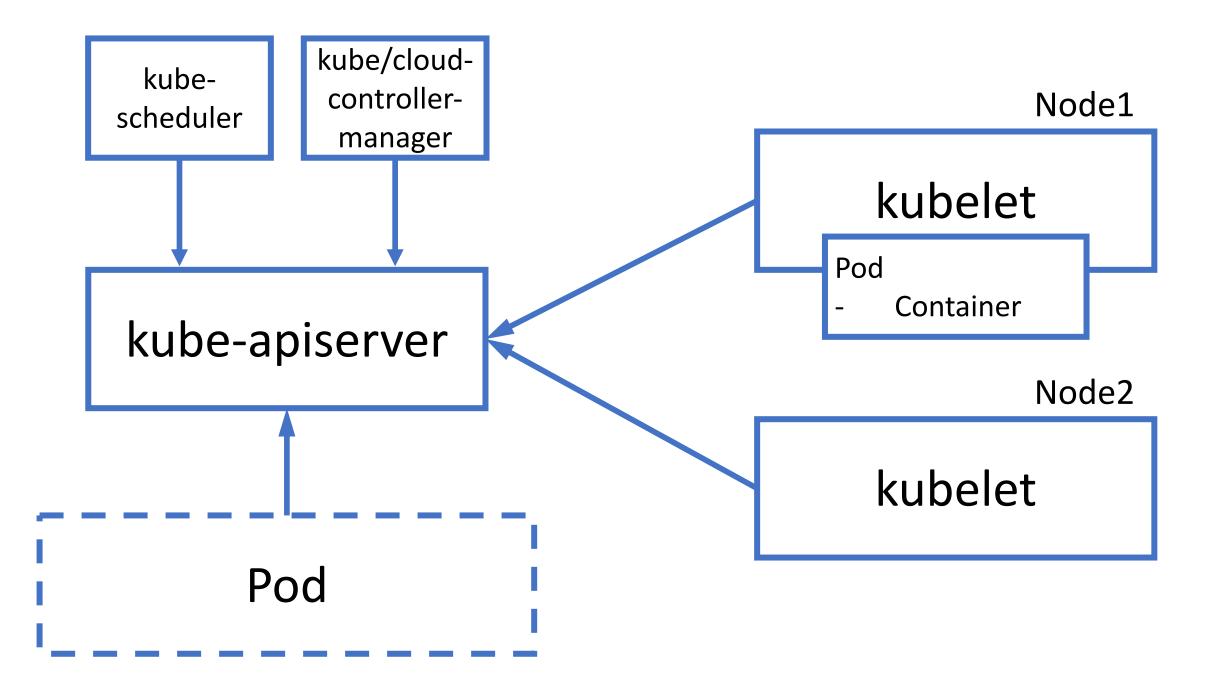

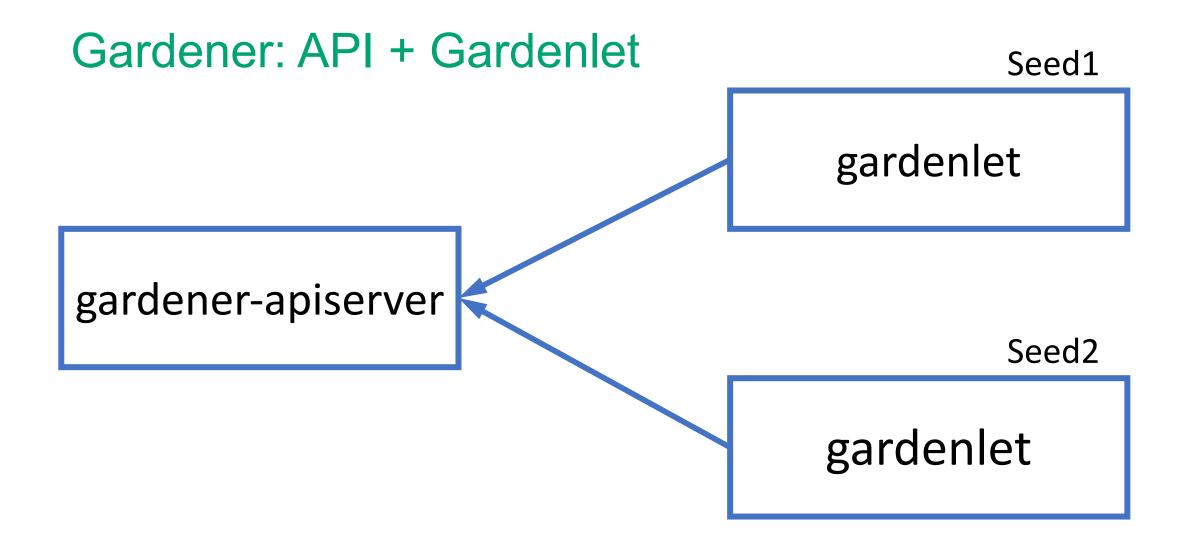

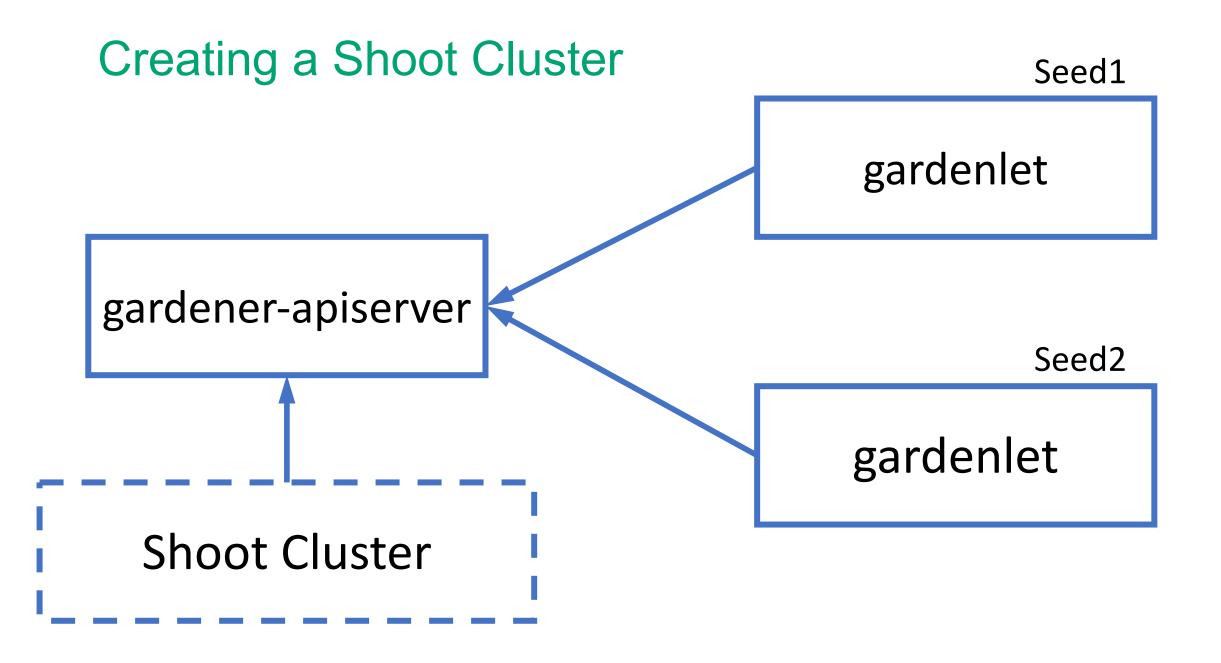

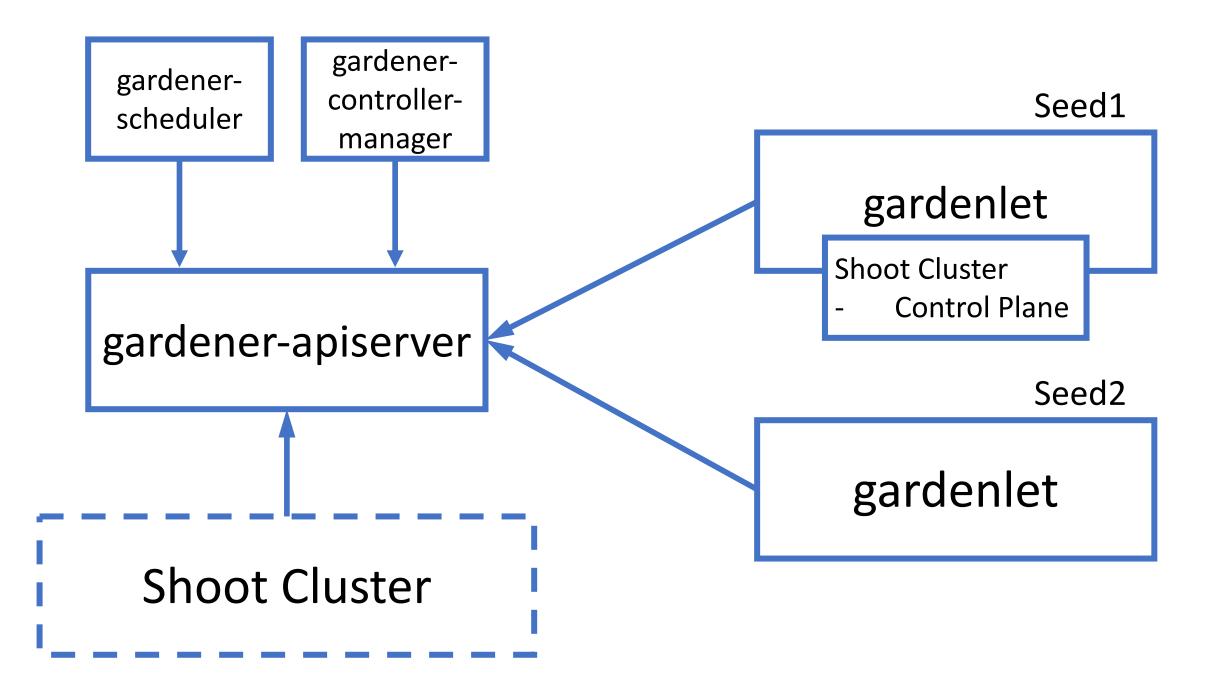

#### **Operations at Scale**

- Gardener Controller Manager
  - Single Controller Manager to manage all shoots on the seed clusters
  - Suits to operate thousands of clusters.

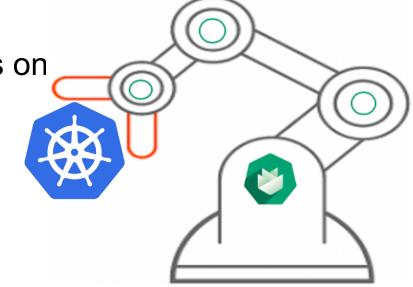

- True Scalability
  - Beyond the capacity of a single controller-manager
  - Distribute Controller logic to work independently

#### **Kubelet**

Well known story of kubelet

*"Primary node agent runs on each node, responsible for managing pods and containers in particular"* 

#### Gardenlet

- Agent on every seed cluster to manage shoot clusters in that seed
- Takes over the job from Gardener Controller manager in reconciling the shoot clusters
- Similar way of using lease objects for node heartbeats, gardenlet uses lease objects for seed heart beats
- Pave the ways to grow and operate as many shoot clusters
- Not necessary to run inside the Seed cluster as long as it can talk to the seed's API server
- Opens up doors in placing shoot clusters behind firewalls

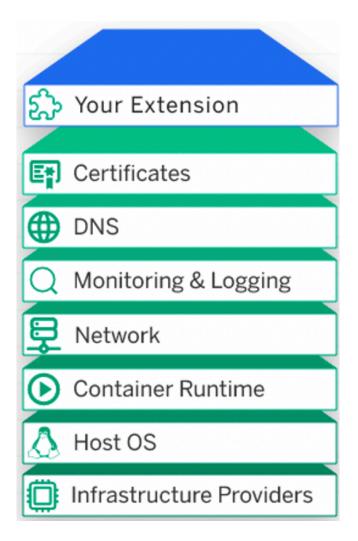

#### **Extension Controllers**

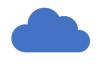

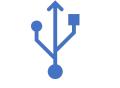

Bring your own Cloud Plug and Play

#### Machine Controller Manager

- Machine Controller Manager (MCM) manages VMs as another
   Kubernetes custom resource
- Provides a declarative way to manage VMs

#### Machine Deployment Controller

#### Deployment

Machine Deployment

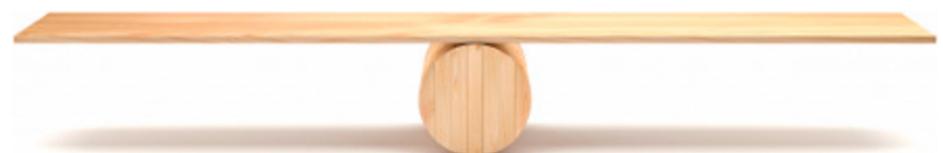

#### Machine Controller Manager

- Machine Controller Manager (MCM) manages VMs as another
   Kubernetes custom resource
- Provides a declarative way to manage VMs

#### Machine Set Controller

#### ReplicaSet

**Machine Set** 

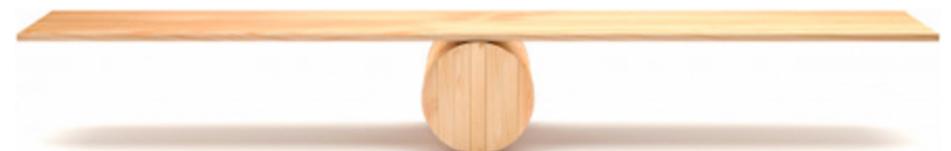

#### Machine Controller Manager

- Machine Controller Manager (MCM) manages VMs as another
   Kubernetes custom resource
- Provides a declarative way to manage VMs

#### Machine Controller

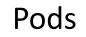

Machines

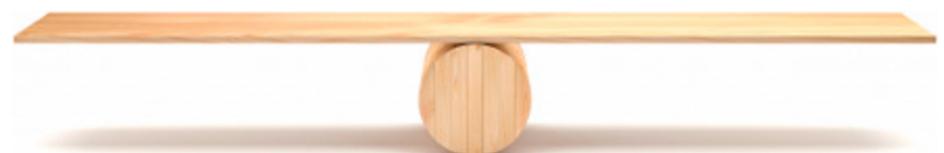

#### **Dependency Watchdog**

- If etcd is down, apiserver & controllers can go in CrashLoopBackOff
- Deletes pods in CrashLoopBackOff
  - New pods start as soon as apiserver is up

#### **Cluster Autoscaler**

- Forked and adapted to work with Machine Deployments
- Autoscales seed/shoot cluster worker pool

Can result in downtime if etcd is scheduled on a scaled down node

#### Dedicated etcd worker pool

- Etcd is scheduled on dedicated worker pool
- Other control plane components are deployed separately

Now one set of worker pool can autoscale

#### **HVPA Controller**

- Some components such as Kube apiserver needs both HPA and VPA
- Missing flexibility and Functionality
  - Configurable thresholds
  - Maintenance & Stabilization window
  - Scaling policies
- Reuse HPA and VPA components
- Weight based scaling

```
kind: Hvpa
metadata:
  name: hvpa-sample
spec:
 weightBasedScalingIntervals:
    - vpaWeight: 0
      startReplicaCount: 1
      lastReplicaCount: 3
    - vpaWeight: 0.6
      startReplicaCount: 4
      lastReplicaCount: 10
  hpa:
    template:
      spec:
        minReplicas: 1
        maxReplicas: 10
        metrics:
```

## Resilience / Disaster Recovery – Part I

#### In case a **shoot** cluster has issues...

- **Kubernetes** (brings back the shoot cluster control plane / resources)
- Machine Controller (brings back machines)
- ETCD Backup & Restore (brings back the persistence)
- Gardener reconciliation (brings back infrastructure, configuration,

the very essence of what comprises a shoot cluster)

Note: Workload not included and must be handled by the end users.

# Resilience / Disaster Recovery – Part II In case a **seed** cluster is lost...

 Even though a seed cluster is set up as a shoot cluster, regional problems may take it offline longer than we like, so we can move control planes

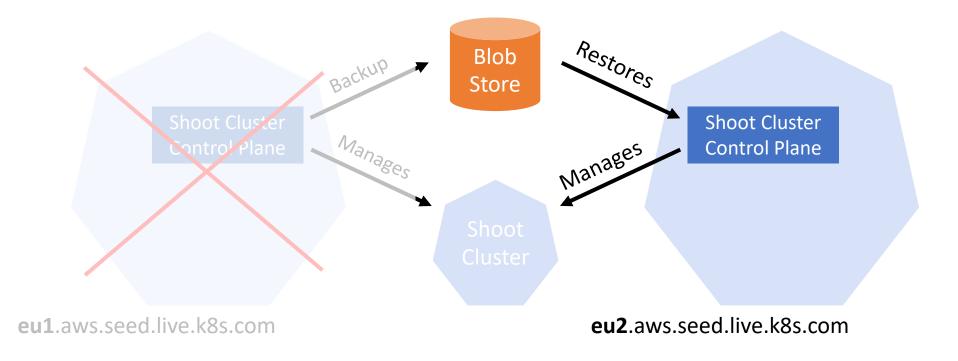

#### Demo

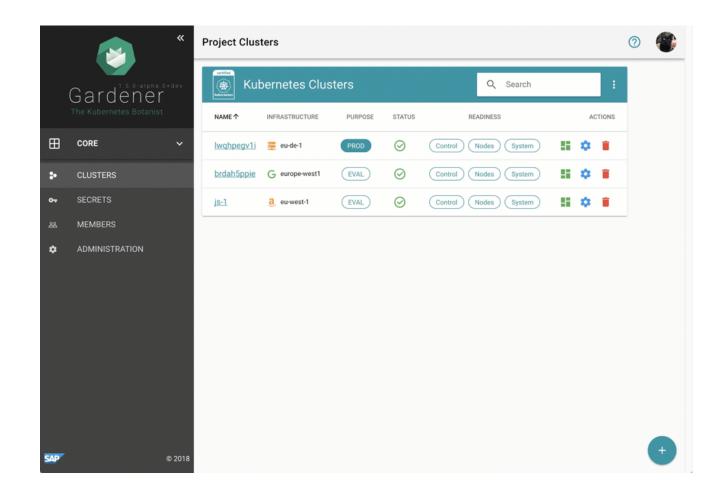

#### **Take Away**

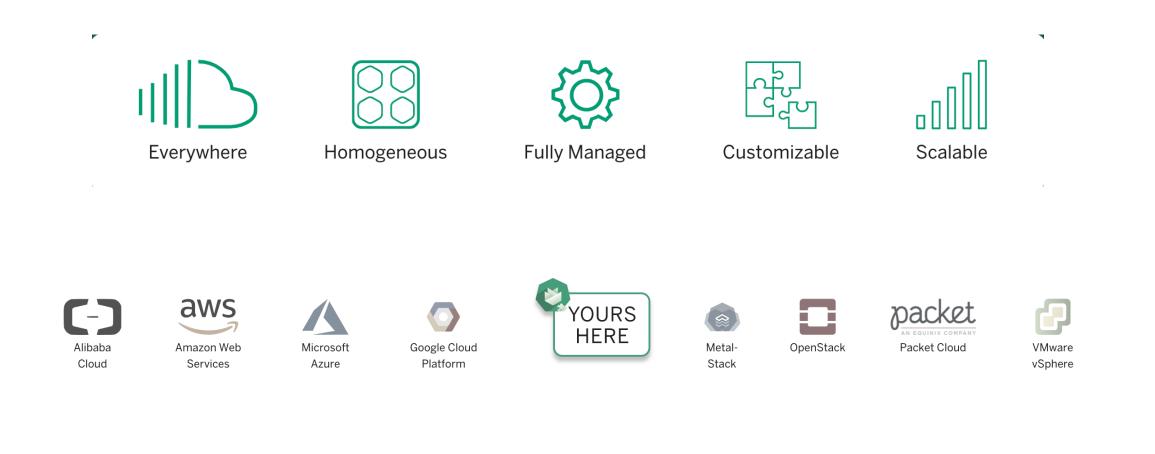

https://gardener.cloud

https://github.com/gardener

https://kubernetes.slack.com/archives/CB57N0BFG